## KRISHNAN\_FURIN\_TARGETS\_DN

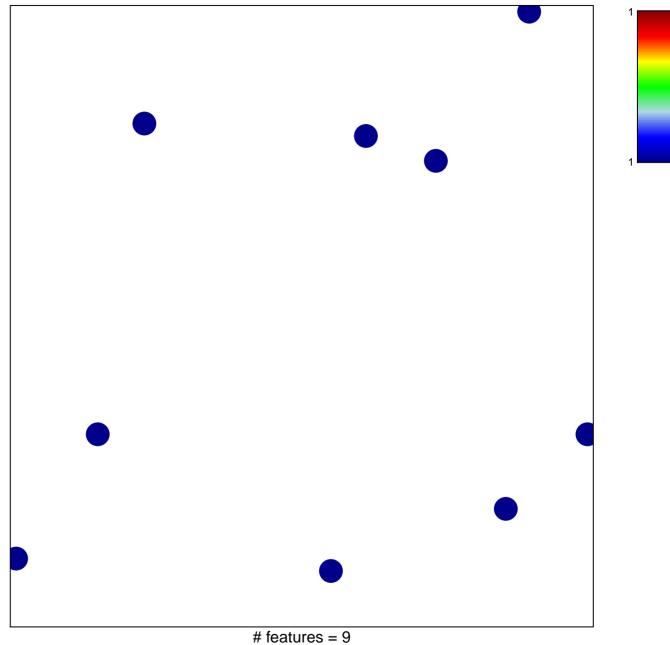

chi-square p = 0.85

## KRISHNAN\_FURIN\_TARGETS\_DN

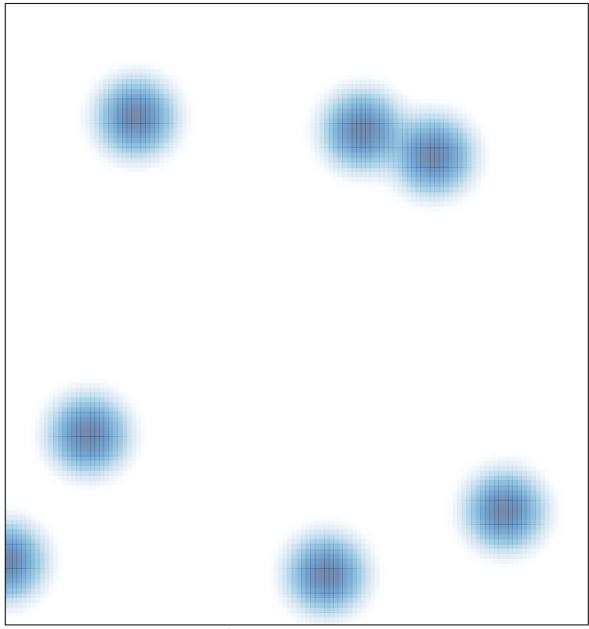

# features = 9, max = 1